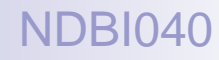

# Big Data Management and NoSQL Databases

Lecture 7. Column-family stores

Doc. RNDr. Irena Holubova, Ph.D. [holubova@ksi.mff.cuni.cz](mailto:holubova@ksi.mff.cuni.cz)

<http://www.ksi.mff.cuni.cz/~holubova/NDBI040/>

#### Column-Family Stores Basic Characteristics

Note: two different meanings of column-oriented!!

- Also "columnar" or "column-oriented"
- Column families  $=$  rows that have <u>many</u> columns associated with a row key
- Column families are groups of related data that is often accessed together
	- $\Box$  e.g., for a customer we access all profile information at the same time, but not orders

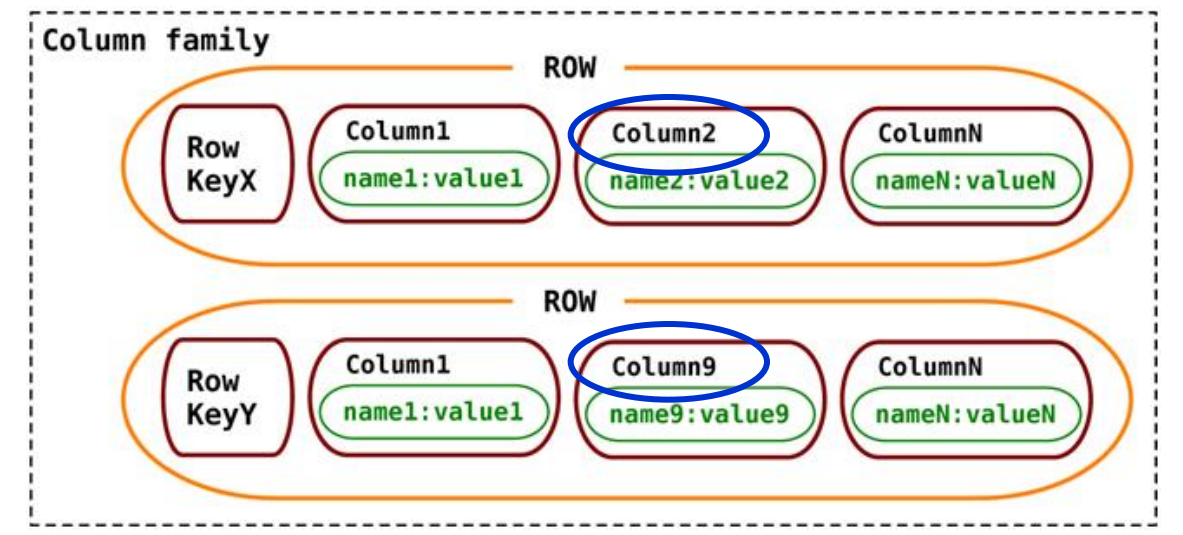

#### Column-Family Stores Suitable Use Cases

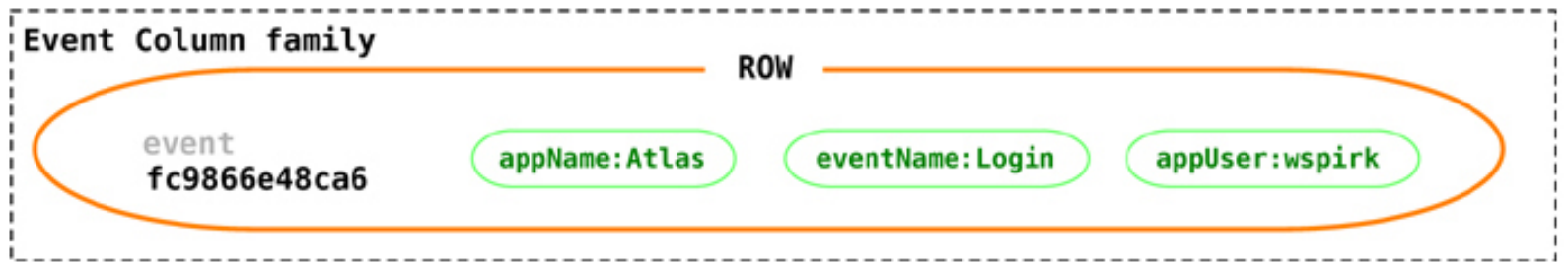

#### **Event Logging**

Ability to store any data structures  $\rightarrow$  good choice to store event information

#### **Content Management Systems, Blogging Platforms**

- We can store blog entries with tags, categories, links, and trackbacks in different columns
- Comments can be either stored in the same row or moved to a different keyspace
- Blog users and the actual blogs can be put into different column families

#### Column-Family Stores When Not to Use

#### **Systems that Require ACID Transactions**

Column-family stores are not just a special kind of RDBMSs with variable set of columns!

#### **Aggregation of the Data Using Queries**

- (such as SUM or AVG)
- Have to be done on the client side

#### **For Early Prototypes**

- We are not sure how the query patterns may change
- As the query patterns change, we have to change the column family design

### Column-Family Stores **Representatives**

**Google's BigTable**

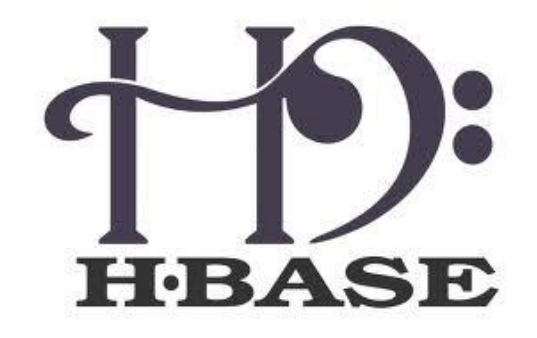

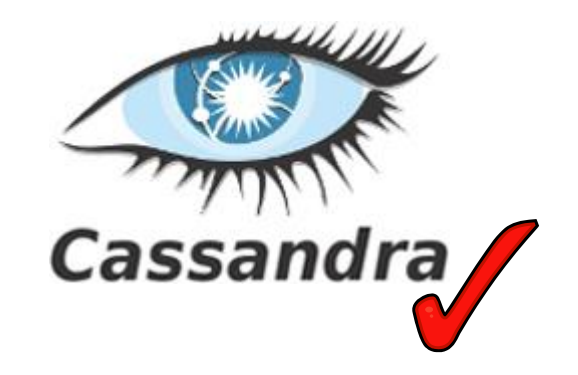

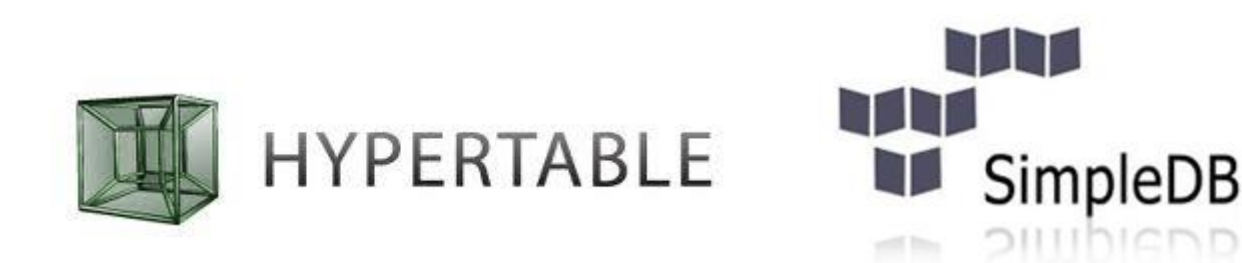

# Apache Cassandra

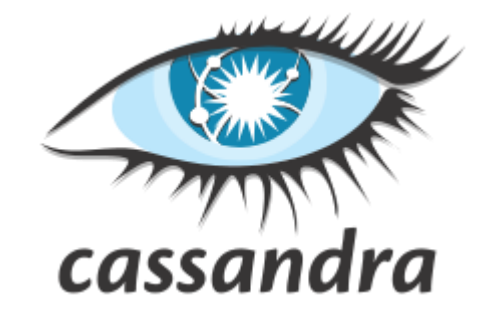

- Developed at Facebook
- Initial release: 2008
- Stable release: 2013
	- □ Apache Licence
- Written in: Java
- OS: cross-platform
- **Operations:** 
	- CQL (Cassandra Query Language)
	- □ MapReduce support
		- Can cooperate with Hadoop (data storage instead of HDFS)

#### **Terminology**

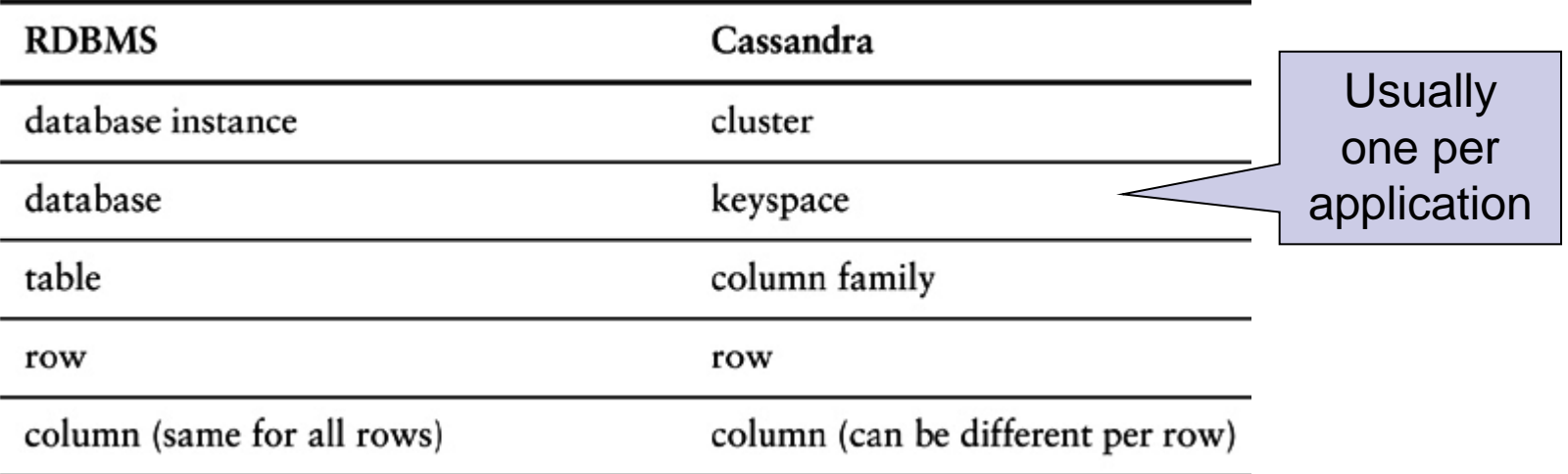

- Column = basic unit, consists of a **name**-**value** pair
	- Name serves as a key
	- Stored with a **timestamp** (expired data, resolving conflicts, …)
- Row = a collection of columns attached or linked to a key
	- $\Box$  Columns can be added to any row at any time without having to add it to other rows
- Column family  $=$  a collection of similar rows
	- Rows do not have to have the same columns

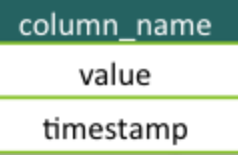

3-tuple

#### Data Model – Example

{ name: "firstName", value: "Martin", timestamp: 12345667890 }

Column key of firstName and the value of Martin

```
{ "pramod-sadalage" : { 
     firstName: "Pramod",
     lastName: "Sadalage",
     lastVisit: "2012/12/12" }
   "martin-fowler" : {
   firstName: "Martin",
    lastName: "Fowler",
     location: "Boston" } }
```
**EXP** pramod-sadalage row and martin-fowler row with different columns; both rows are a part of a column family

#### Column-families vs. Relations

- We do not need to model all of the columns up front
	- $\Box$  Each row is not required to have the same set of columns
	- **□ Usually we assume similar sets of columns** 
		- **Related data**
		- Can be extended when needed
- No formal foreign keys
	- Joining column families at query time is not supported
	- $\Box$  We need to pre-compute the query / use a secondary index

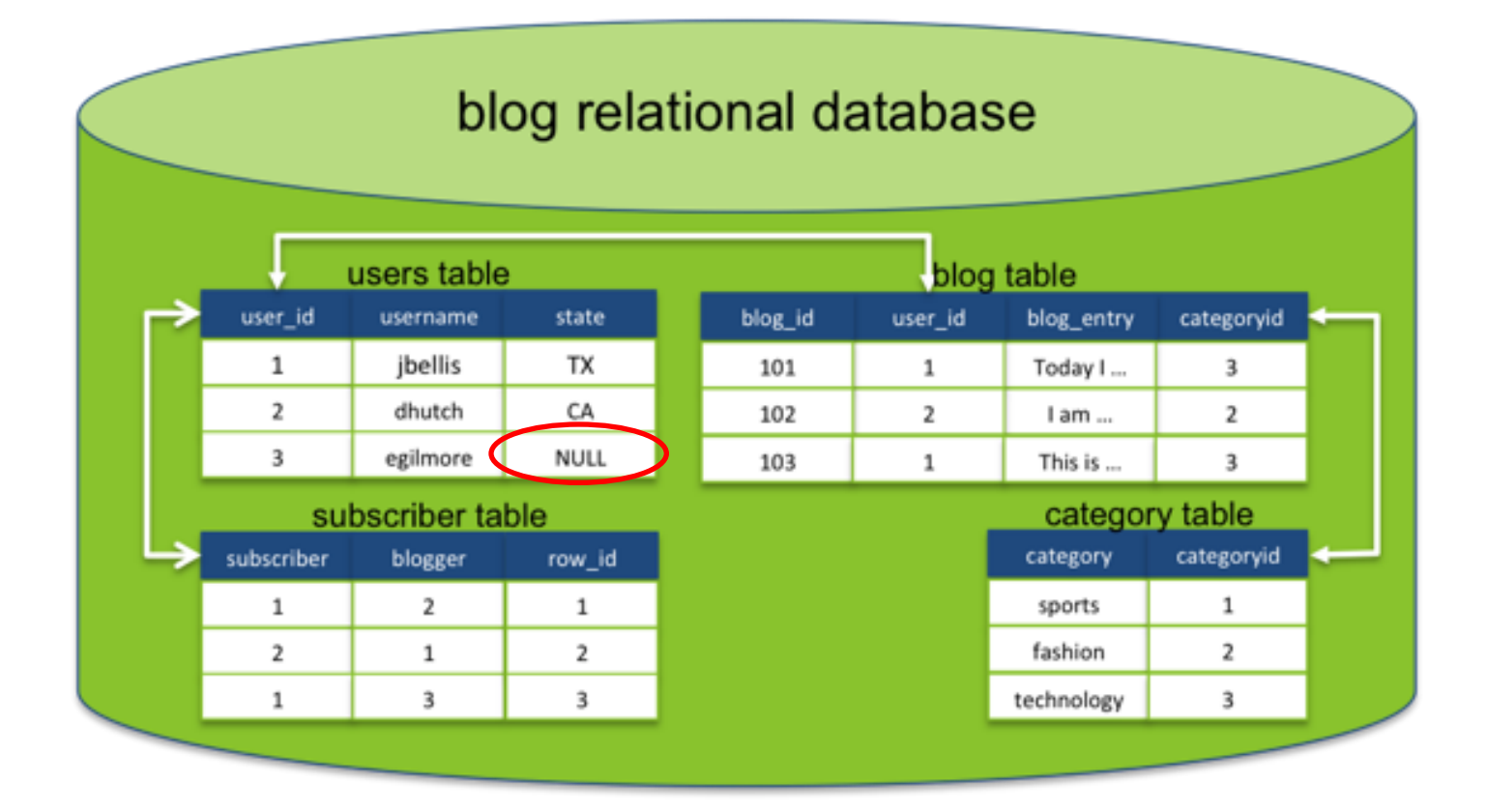

#### blog keyspace

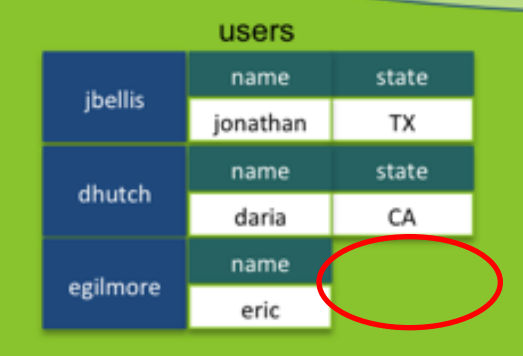

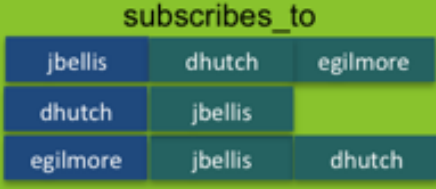

#### time\_ordered\_blogs\_by\_user

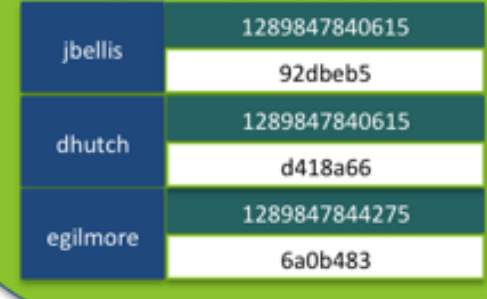

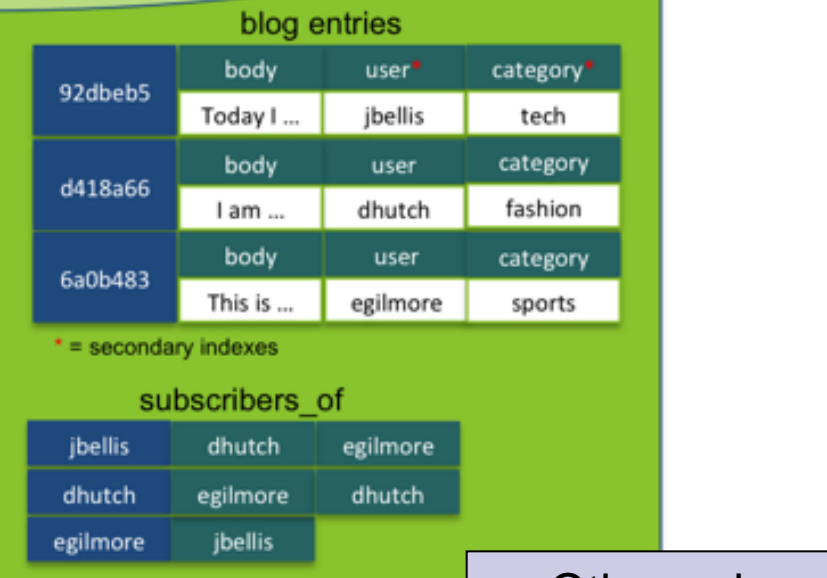

Other column families / secondary indexes for special queries

#### Column-families

#### ■ Can define metadata about columns

- $\Box$  Actual columns of a row are determined by client application
- $\Box$  Each row can have a different set of columns
- Static similar to a relational database table
	- $\Box$  Rows have the same set of columns
	- $\Box$  Not required to have all of the columns defined
- Dynamic takes advantage of Cassandra's ability to use arbitrary application-supplied column names
	- $\Box$  Pre-computed result sets
	- $\Box$  Stored in a single row for efficient data retrieval
	- Row = a snapshot of data that satisfy a given query
		- **Like a materialized view**

### Cassandra Column-families

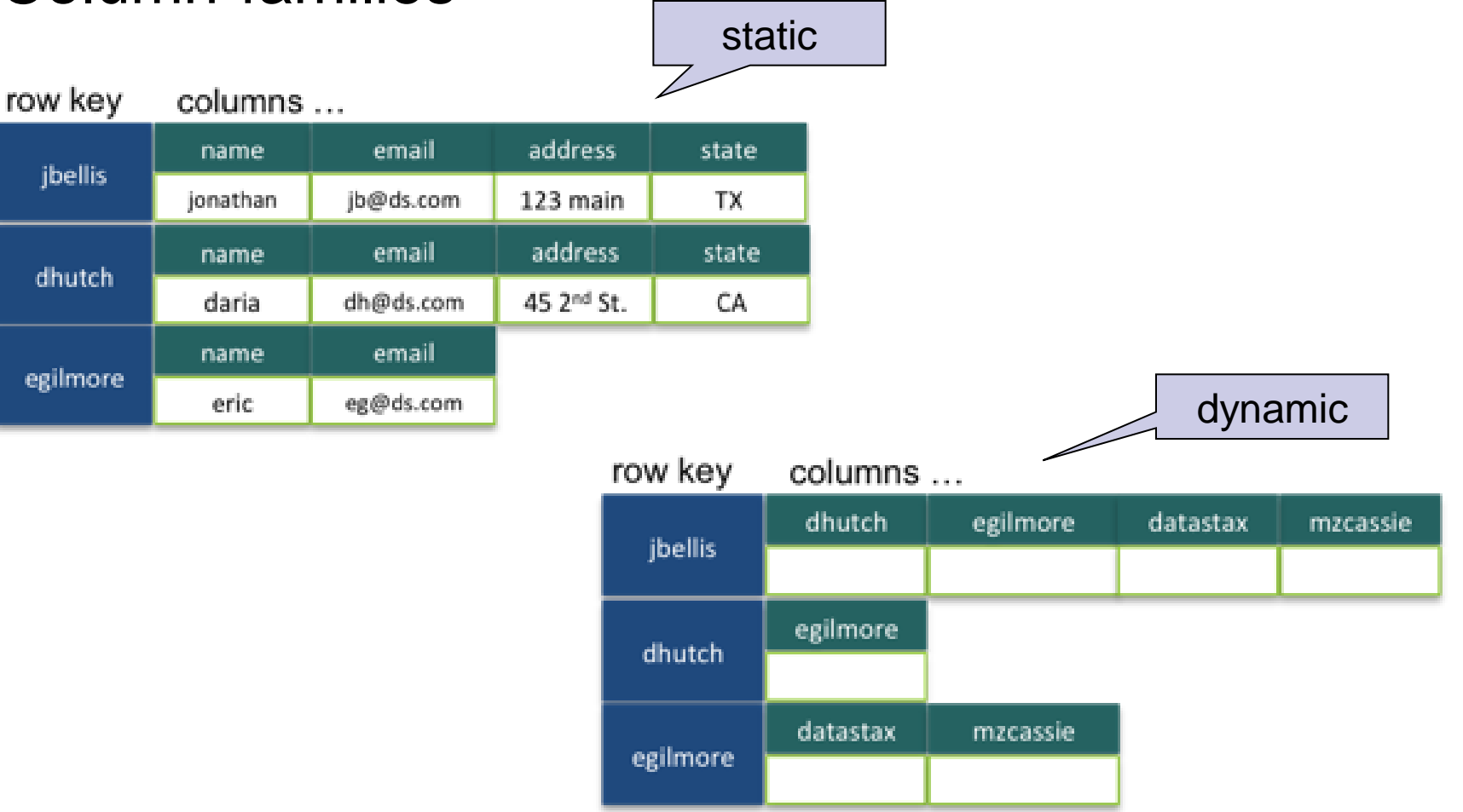

Users that subscribe to a particular user's blog

#### Cassandra Columns

column name value timestamp

- Column is the smallest increment of data
	- $\Box$  Name + value + timestamp
	- $\Box$  Value can be empty (e.g., materialized views)
- Can be indexed on their name
	- $\Box$  Using a secondary index
	- $\Box$  Primary index = row key
		- **Ensure uniqueness, speeds up access, can influence storage order**

#### **Types:**

- $\Box$  Expiring with optional expiration date called TTL
	- Can be queried
- $\Box$  Counter to store a number that incrementally counts the occurrences of a particular event or process
	- E.g., to count the number of times a page is viewed
	- Operation increment/decrement with a specified value
	- $\blacksquare$  Internally ensures consistency across all replicas
- $\Box$  Super add another level of nesting
	- To group multiple columns based on a common lookup value

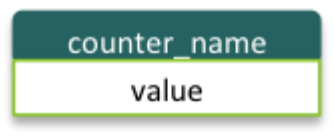

## Cassandra Super columns

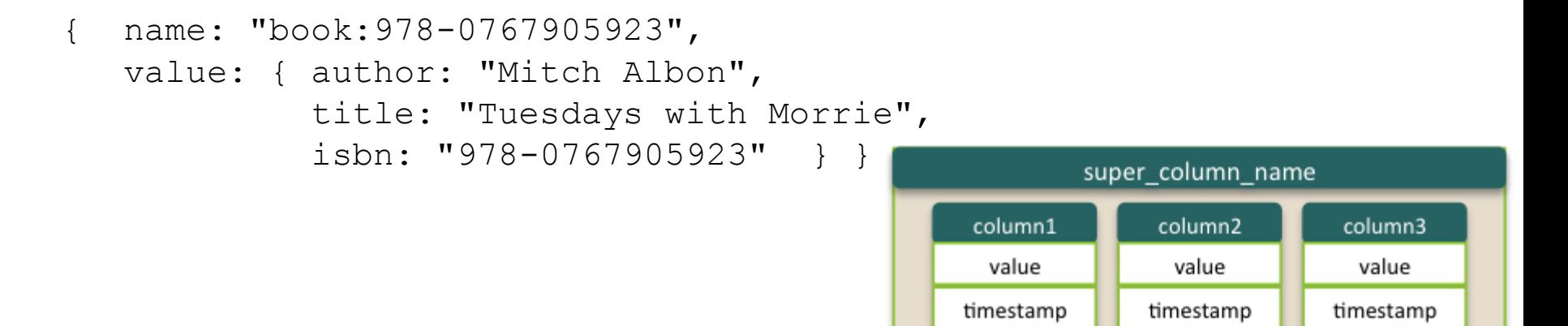

- super column a column consisting of a map of columns
	- $\Box$  It has a name and value involving the map of columns
- super column family a column family consisting of super columns
	- $\Box$  vs. standard column family

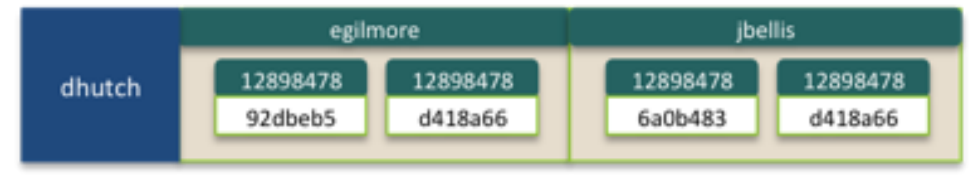

#### Cassandra Column Families

- $\blacksquare$  A key must be specified
- Data types for columns can be specified
- Options can be specified

**CREATE COLUMNFAMILY** Fish (key blob PRIMARY KEY); **CREATE COLUMNFAMILY** FastFoodEatings (user text PRIMARY KEY) WITH comparator=timestamp AND default validation=int; **CREATE COLUMNFAMILY** MonkeyTypes ( KEY uuid PRIMARY KEY,

```
 species text,
 alias text,
 population varint
```
) WITH comment='Important biological records' AND read repair chance =  $1.0$ ;

### Cassandra Column Families

- $\blacksquare$  Comparator = data type for a column name
- $\blacksquare$  Validator = data type for a column (or row key) value
- Data types do not need to be defined Default: BytesType, i.e. arbitrary hexadecimal bytes
- Basic operations: GET, SET, DEL
- From new versions of Cassandra and CQL: new strategy But the capabilities remain the same
	- **E** i.e., we can still create tables with arbitrary columns

#### Column-Family Stores Column Families – Example

```
CREATE COLUMNFAMILY users
with key validation class = 'UTF8Type'
 and comparator = 'UTF8Type'
 and column metadata = [{column name : 'name', validation class : UTF8Type},
        {column_name : 'birth_year', validation_class : Int32Type}];
SET users['jbellis']['name'] = 'Jonathan Ellis';
SET users ['jbellis'] ['birth year'] = 1976;
SET users['jbellis']['home'] = long(1112223333);
SET users['jbellis']['work'] = long(2223334444);
GET users['jbellis'];
GET users['jbellis']['home'];
DEL users['jbellis']['home'];
DEL users['jbellis'];
                          different syntax (different version)
```
## Column-Family Stores Column Families – Best Practice

#### **N** Validators

- $\Box$  Define a default row key validator using property key\_validation\_class
- $\Box$  Static column families:
	- Define each column and its associated type
- $\Box$  Dynamic column families
	- Column names are not known ahead
	- **Specify** default validation class
- **Comparators** 
	- $\Box$  Within a row, columns are stored in sorted order by their column name
	- $\Box$  Static column families:
		- **Typically strings**
		- **Order unimportant**
	- $\Box$  Dynamic column families
		- Order is usually important (e.g. timestamps)

CQL – New Approach

- Cassandra query language
- SQL-like commands
	- CREATE, ALTER, UPDATE, DROP, DELETE, TRUNCATE, INSERT, …
- Much simpler than SQL
	- $\Box$  Does not allow joins or subqueries
	- $\Box$  Where clauses are simple

口 …

- Different approach than column families (since CQL 3 called tables)
	- □ More general
	- Closer to key/value and document databases

## **Cassandra** CQL Data Types

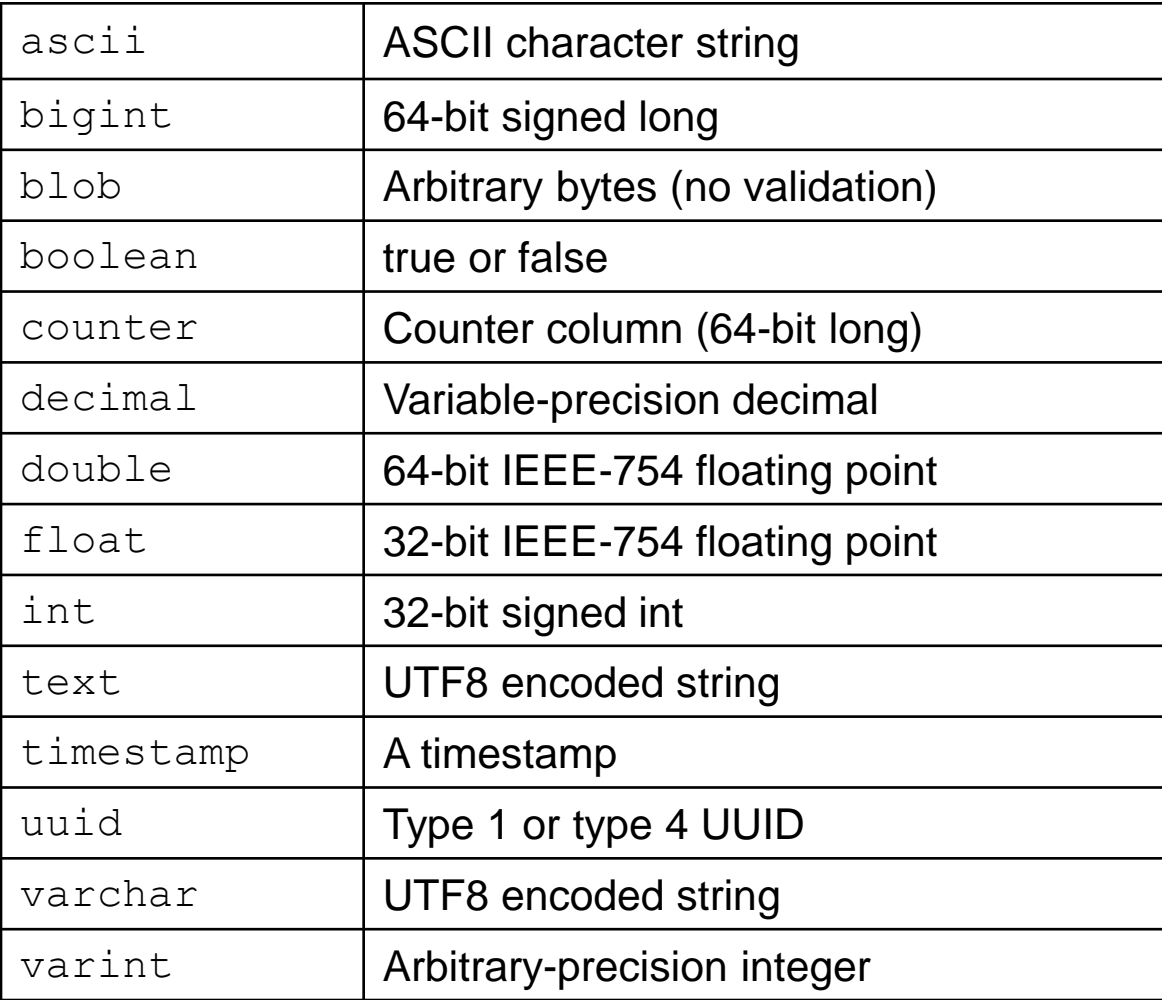

## Cassandra Working with a Key Space

```
CREATE KEYSPACE Excelsior
```
WITH replication = {'class': 'SimpleStrategy',

'replication factor' : 3};

Create a key space with a specified replication strategy and parameters

#### **USE** Excelsior;

Set a keyspace as the current working keyspace

```
ALTER KEYSPACE Excelsior 
WITH replication = {'class': 'SimpleStrategy', 
                     'replication factor' : 4};
```
■ Alter the properties of an existing keyspace

```
DROP KEYSPACE Excelsior;
```
Drop a keyspace

## Cassandra Working with a Table – Primary Key

#### **CREATE TABLE** timeline (

```
 userid uuid,
     posted_month int,
     posted_time uuid,
     body text,
     posted_by text,
    PRIMARY KEY (userid, posted month, posted time) )
WITH compaction = \{ 'class' : 'LeveledCompactionStrategy' };
```
- Creating a table with name, columns and other options
- Primary key is compulsory
	- $\Box$  Partition key = the first column (or a set of columns if parenthesised)
		- Records are stored on the same node
	- □ Clustering columns
		- Determine per-partition clustering, i.e., the order for physical storing rows

## Cassandra Working with a Table – Column Expiration

**CREATE TABLE** excelsior.clicks ( userid uuid, url text, date timestamp, name text, PRIMARY KEY (userid, url) );

```
INSERT INTO excelsior.clicks (userid, url, date, name) 
VALUES (3715e600-2eb0-11e2-81c1-0800200c9a66, 
   'http://apache.org', '2013-10-09', 'Mary') 
USING TTL 86400;
```
■ When the data will expire

**SELECT TTL** (name) from excelsior.clicks WHERE url = 'http://apache.org' ALLOW FILTERING;

Determine how much longer the data has to live

```
ttl(name)____________
85908
```
Working with a Table – Collections

- Collection types:
	- □ set unordered <u>unique</u> values
		- Returned in alphabetical order, when queried
	- **list** ordered list of elements
		- Can store the same value multiple times
		- Returned sorted according to index value in the list
	- **map** name + value pairs
		- Each element is internally stored as one Cassandra column
		- Each element can have an individual time-to-live

### Cassandra Working with a Table – Set

```
CREATE TABLE users (
  user id text PRIMARY KEY,
```
first name text, last name text, emails set<text> ) ;

```
INSERT INTO users (user id, first name, last name, emails)
VALUES('frodo', 'Frodo', 'Baggins', {'f@baggins.com', 'baggins@gmail.com'});
UPDATE users SET emails = emails + {'fb@friendsofmordor.org'}
WHERE user id = 'frodo';SELECT user id, emails FROM users WHERE user id = 'frodo';
                                                                        orderuser id | emails
        frodo | {"baggins@caramail.com","f@baggins.com","fb@friendsofmordor.org"}
UPDATE users SET emails = emails – {'fb@friendsofmordor.org'}
WHERE user id = 'frodo';UPDATE users SET emails = {} WHERE user_id = 'frodo';
```
### Cassandra Working with a Table – List

**ALTER TABLE** users ADD top places list<text>;

```
UPDATE users SET top_places = [ 'rivendell', 'rohan' ]
WHERE user id = 'frodo';
```

```
UPDATE users SET top_places = [ 'the shire' ] + top_places 
WHERE user id = 'frodo';
```

```
UPDATE users SET top_places = top_places + [ 'mordor' ]
WHERE user id = 'frodo';
```

```
UPDATE users SET top_places[2] = 'riddermark' 
WHERE user id = 'frodo';
```

```
DELETE top_places[3] FROM users WHERE user_id = 'frodo';
```

```
UPDATE users SET top_places = top_places – ['riddermark']
WHERE user id = 'frodo';
```
### Cassandra Working with a Table – Map

**ALTER TABLE** users ADD **todo map<timestamp, text>**;

```
UPDATE users SET todo = { '2012-9-24' : 'enter mordor',
'2012-10-2 12:00' : 'throw ring into mount doom' }
WHERE user id = 'frodo';
```

```
UPDATE users SET todo['2012-10-2 12:00'] = 
'throw my precious into mount doom' 
WHERE user id = 'frodo';
```

```
INSERT INTO users (todo) VALUES ( {
'2013-9-22 12:01' : 'birthday wishes to Bilbo', 
'2013-10-1 18:00' : 'Check into Inn of Prancing Pony' });
```

```
DELETE todo['2012-9-24'] FROM users 
WHERE user id = 'frodo';
```
## Cassandra Working with a Table

**DROP TABLE** timeline;

Delete a table including all data

**TRUNCATE** timeline;

Remove all data from a table

**CREATE INDEX** userIndex ON timeline (posted\_by);

- Create a (secondary) index
- Allow efficient querying of other columns than key

**DROP INDEX** userIndex;

Drop an index

## Cassandra **Querying**

Remember: no joins, just simple conditions  $\Box$  For simple data reads

SELECT \* FROM users WHERE first name = 'jane' and last name='smith'; **Filtering (WHERE)** 

SELECT \* FROM emp WHERE empID IN (130,104) **ORDER BY** deptID DESC; **Ordering (ORDER BY)** 

## Cassandra Querying

SELECT select expression FROM keyspace name.table name **WHERE** relation **AND** relation ... **ORDER BY** ( clustering\_key ( ASC | DESC )...) **LIMIT n ALLOW FILTERING** optional

- select expression:
	- $\Box$  List of columns
	- **DISTINCT**
	- □ COUNT
	- **□ Aliases (AS)**
	- □ TTL(column name)
	- □ WRITETIME (column\_name)

## Cassandra **Querying**

#### relation:

 $\Box$  column\_name ( =  $|$  <  $|$  >  $|$  <  $=$   $|$  >  $=$   $|$  key\_value column\_name IN ( ( key\_value,... ) ) TOKEN (column\_name, ...)  $( = | < | > | < = | > = )$  ( term | TOKEN ( term, ... ) ) hash

term:

 $\square$  constant

 $\square$  set/list/map

## Cassandra Querying – ALLOW FILTERING

#### **Non-filtering queries**

- □ Queries where we know that all records read will be returned (maybe partly) in the result set
- $\Box$  Have predictable performance
- Attempt a potentially expensive (i.e., filtering) query

#### ALLOW FILTERING

- $\Box$  "We know what we are doing"
- **Usually together with LIMIT n**

Bad Request: Cannot execute this query as it might involve data filtering and thus may have unpredictable performance. If you want to execute this query despite the performance unpredictability, use ALLOW FILTERING.

### Cassandra Querying – ALLOW FILTERING

```
CREATE TABLE users (
     username text PRIMARY KEY,
     firstname text,
     lastname text,
    birth year int,
     country text
);
CREATE INDEX ON users(birth year);
```

```
SELECT * FROM users;
```
queries performance proportional to the amount of data returned

```
SELECT firstname, lastname FROM users 
WHERE birth year = 1981;
```
### Cassandra Querying – ALLOW FILTERING

```
SELECT firstname, lastname 
FROM users 
WHERE birth year = 1981 AND country = 'FR';
```
No guarantee that Cassandra won't have to scan large amount of data even if the result is small

```
SELECT firstname, lastname 
FROM users 
WHERE birth year = 1981 AND country = 'FR'ALLOW FILTERING;
```
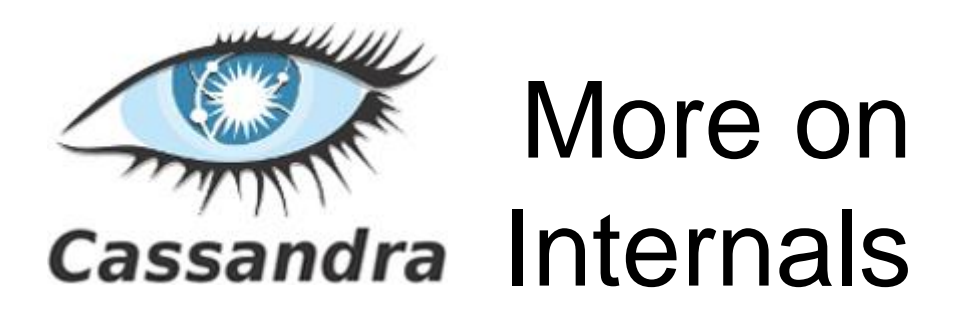

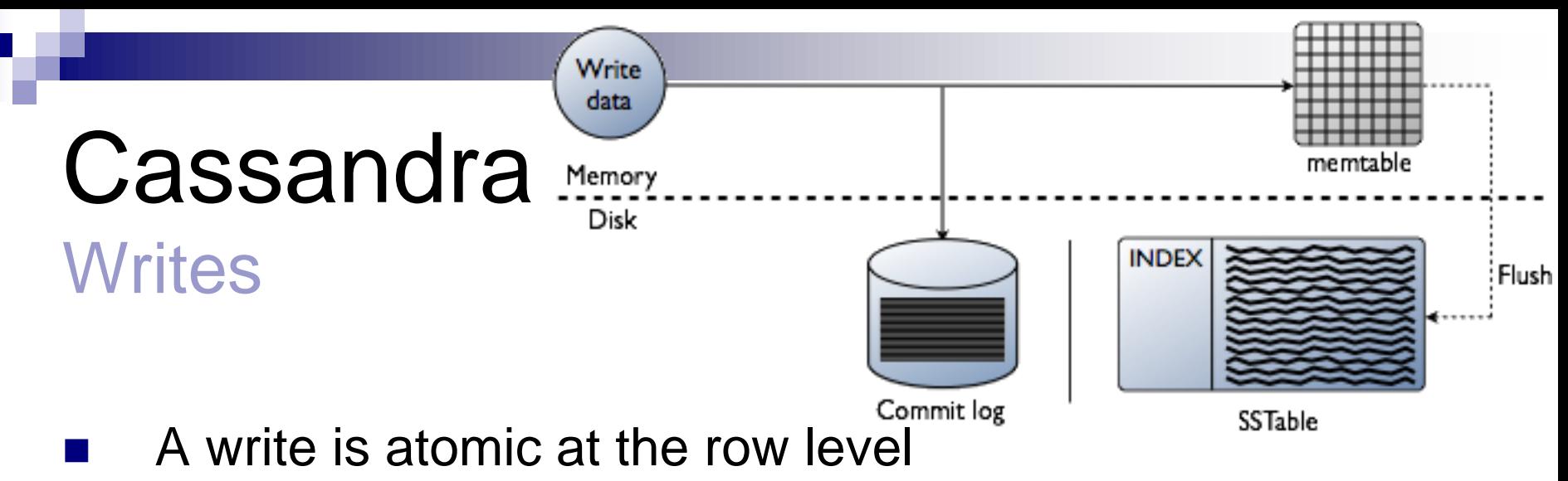

- 1. When a write occurs:
	- a. The data are stored in memory (memtable)
	- b. Writes are appended to commit log on disk
		- Durability after HW failure
- 2. The more a table is used, the larger its memtable needs to be
	- Size  $>$  (configurable) threshold  $\Rightarrow$  the data is put in a queue to be flushed to disk
- 3. The memtable data is flushed to SSTables on disk
	- Sorted string table
- 4. Data in the commit log is purged after its corresponding data in the memtable is flushed to the SSTable

## Cassandra **Writes**

- Memtables and SSTables are maintained per table
- SSTables are immutable
	- $\Rightarrow$  A row is typically stored across multiple SSTable files
	- $\Rightarrow$  Read must combine row fragments from SSTables and unflushed Memtables
- Memory structures for each SSTable:
	- $\Box$  Partition index a list of primary keys and the start position of rows in the data file
	- $\Box$  Partition summary a subset of the partition index
		- By default 1 primary key out of every 128 is sampled
		- To speed up searching

#### Cassandra **Writes**

**Write example: write (k1, c1:v1) write (k2, c1:v1 c2:v2) write (k1, c1:v4 c3:v3 c2:v2)**

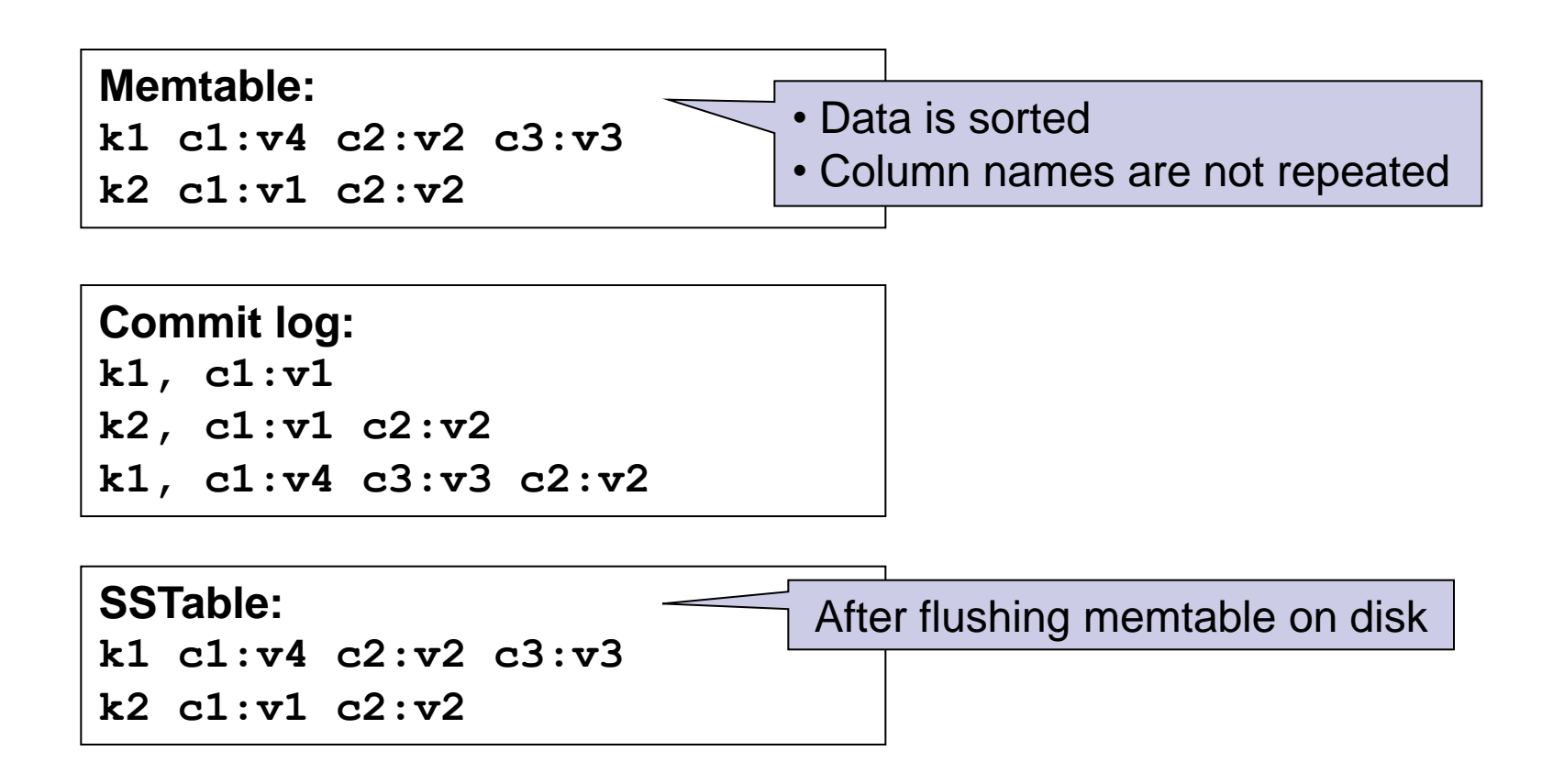

## Cassandra Write Request

- Goes to any node (coordinator)
	- A proxy between the client application and the nodes
- Sends a write request to all replicas that own the row being written
	- $\Box$  Write consistency level = how many replicas must respond with success
		- Success = the data was written to commit log and memtable
- Example:
	- 10 node cluster, replication  $factor = 3$ , write consistency  $level = ONF$
	- $\Box$  The first node to complete the write responds back to coordinator
	- $\Box$  Coordinator proxies the success message back to the client

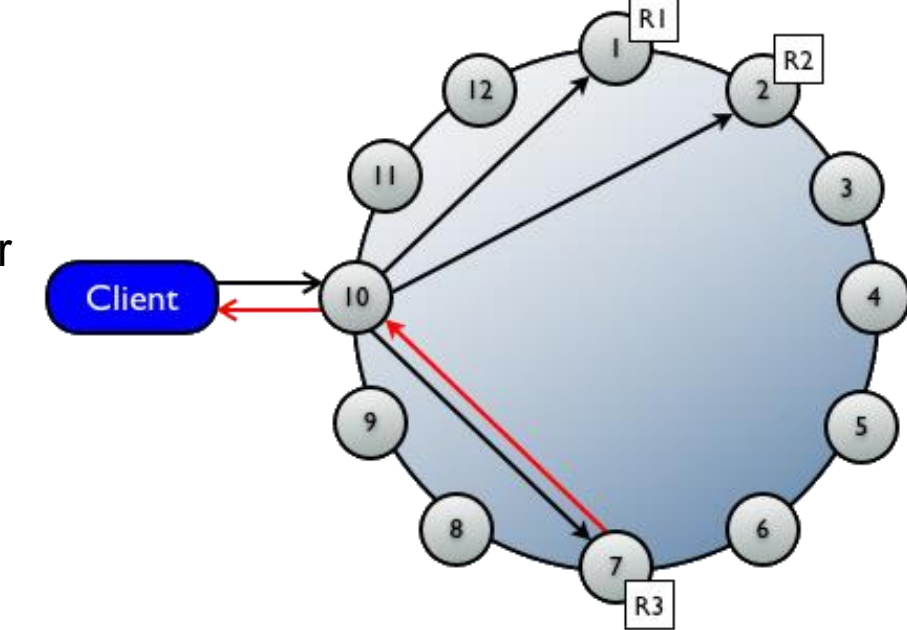

Reads

- Types of read requests a coordinator can send to a replica:
	- Direct read request limited by the read consistency level
	- Background read repair request
- Steps:
	- 1. The coordinator contacts replicas specified by the read consistency level
		- Sends requests to those that currently respond fastest
	- 2. Data from replicas are compared to see if they are consistent
		- The most recent data (based on timestamp) is used
	- 3. Read repair: The coordinator contacts and compares the data from all the remaining replicas that own the row in the background
		- If the replicas are inconsistent, the coordinator issues writes

#### **Updates**

- Insert and update operations are identical
- Any number of columns can be inserted/updated at the same time
- Cassandra does not overwrite the rows
	- $\Box$  It groups inserts/updates in the memtable
	- $\Box$  See the example for writes
- $\Box$  Upsert = insert or update depending on the (non)existence of the data  $\rightarrow$  inserting a duplicate primary key
	- $\Box$  Columns are overwritten only if the timestamp in the new version is more recent
		- **Timestamp is provided by the client**  $\Rightarrow$  **the clients should be** synchronized
	- □ Otherwise the updates are stored into a new SSTable
		- **Merged periodically on background using compaction process**

### **Cassandra** Updates

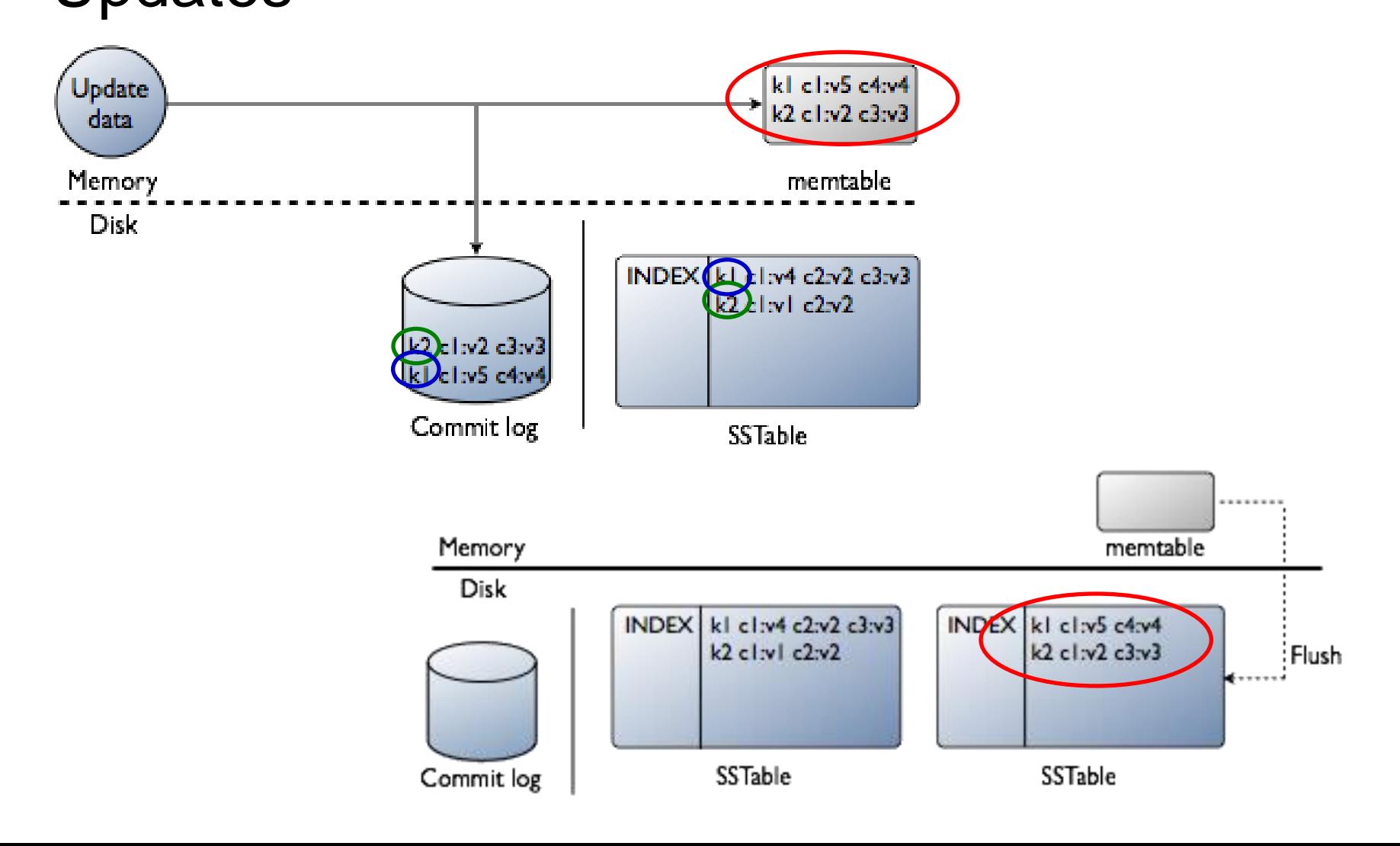

#### **Deletes**

- Delete of a row  $=$  a delete of its columns
- After an SSTable is written, it is immutable  $\Rightarrow$  a deleted column is not removed immediately
- $\blacksquare$  A tombstone is written
	- $\Box$  A marker in a row that indicates a column was deleted
	- Signals Cassandra to retry sending a delete request to a replica that was down at the time of delete
- Columns marked with a tombstone exist for a (configurable) grace period
	- $\Box$  Defined per table
	- $\Box$  When expires, the compaction process permanently deletes the column
		- The same process that merges multiple SSTables
- **If a node is down longer, the node can possibly miss the delete**  $\Rightarrow$ deleted data comes back up again

□ Administrators must run regular node repair

Synchronizes and corrects all replicas

#### Compaction Process

- Cassandra does not insert/update/delete in place
	- Inserts/updates = new timestamped version of the inserted/updated data in another SSTable
	- Delete = tombstone mark for data
- $\blacksquare$  From time to time compaction has to be done
- Compaction steps:
	- 1. Merging the data in each SSTable data by partition key
		- $\Box$  Selecting the latest data for storage based on its timestamp
			- □ We need synchronization!
		- $\Box$  Remember: SSTables are sorted  $\rightarrow$  random access is not needed
	- 2. Evicting tombstones and removing deleted data
	- 3. Consolidation of SSTables into a single file
	- 4. Deleting old SSTable files
		- $\Box$  As soon as any pending reads finish using the files

### **Cassandra** Compaction Process

Start compaction

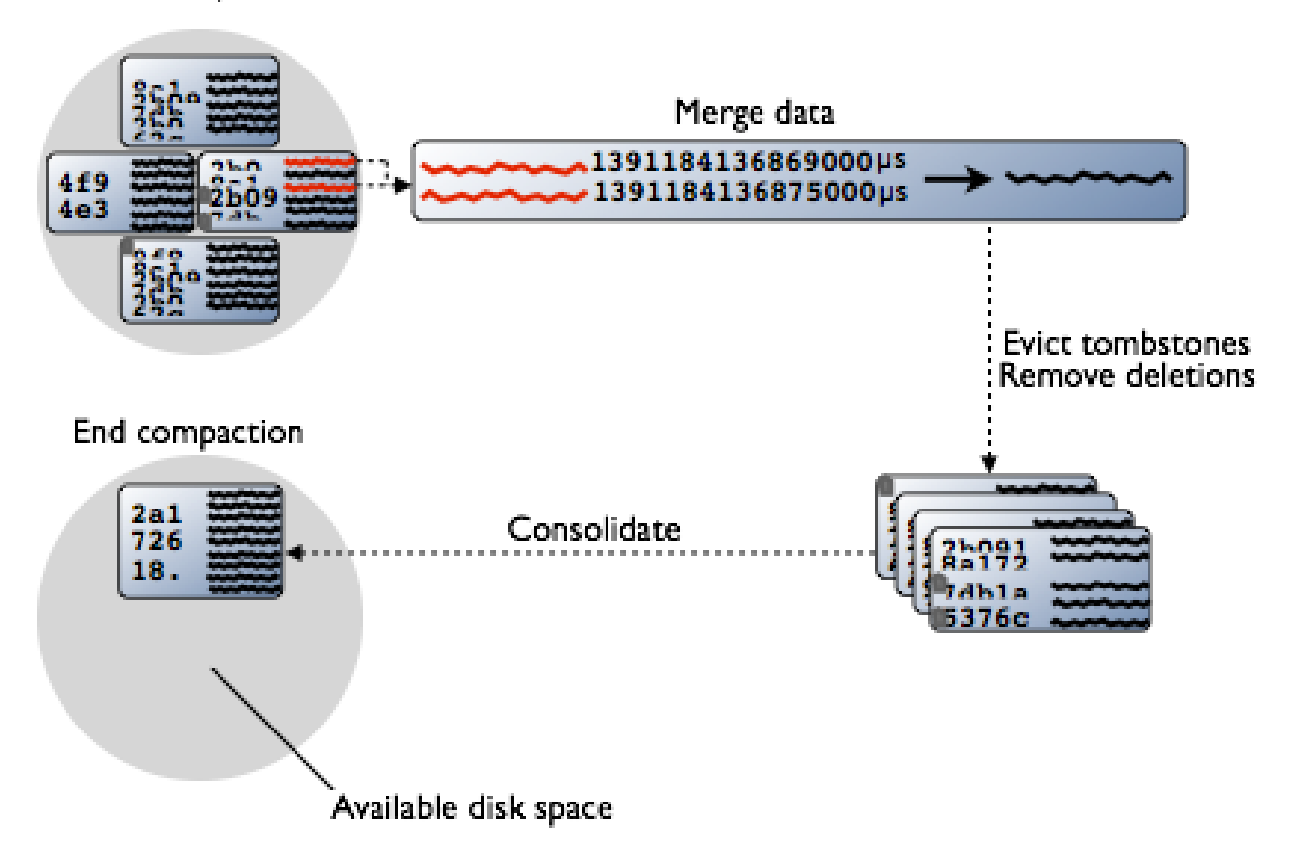

## Cassandra Compaction Process

- Different strategies
	- $\Box$  Can be specified per table
- Simple: trigger compaction when there are more than min\_threshold SSTables for a column family
	- □ SizeTieredCompactionStrategy (default) creates similar sized SSTables
		- For write-intensive workloads
	- □ DateTieredCompactionStrategy stores data written within a certain period of time in the same SSTable
		- For time-series and expiring data
- Complex: LeveledCompactionStrategy
	- □ Small fixed-sized (5MB by default) SSTables are organized into levels
	- $\Box$  SSTables do not overlap within a level (= immediate compaction)
	- $\Box$  When a level is filled up, another level is created
		- Each new level is 10x larger
	- $\Box$  For read-intensive workloads
		- 90% of all reads are satisfied from a single SSTable
			- $\Box$  Assuming row sizes are nearly uniform
		- In the worst case we read from all levels

#### **Architecture**

#### **Peer-to-peer distributed system**

- Assumption: System and hardware failures can and do occur
- Coordinator = any node responsible for a particular client operation

#### ■ Key components:

- $\Box$  Virtual nodes assign data ownership to physical nodes
- $\Box$  Gossip exchanging information across the cluster
- $\Box$  Partitioner determines how to distribute the data across the nodes
- $\Box$  Replica placement strategy determines which nodes to place replicas on
- Cluster stores data partitions of a Cassandra ring

#### Virtual Nodes

- Allow each node to own a large number of small partition ranges
	- □ Easier for adding/removing nodes – the small partition ranges are simply transferred
- Still use consistent hashing to distribute data

Example: replication factor  $=$  3

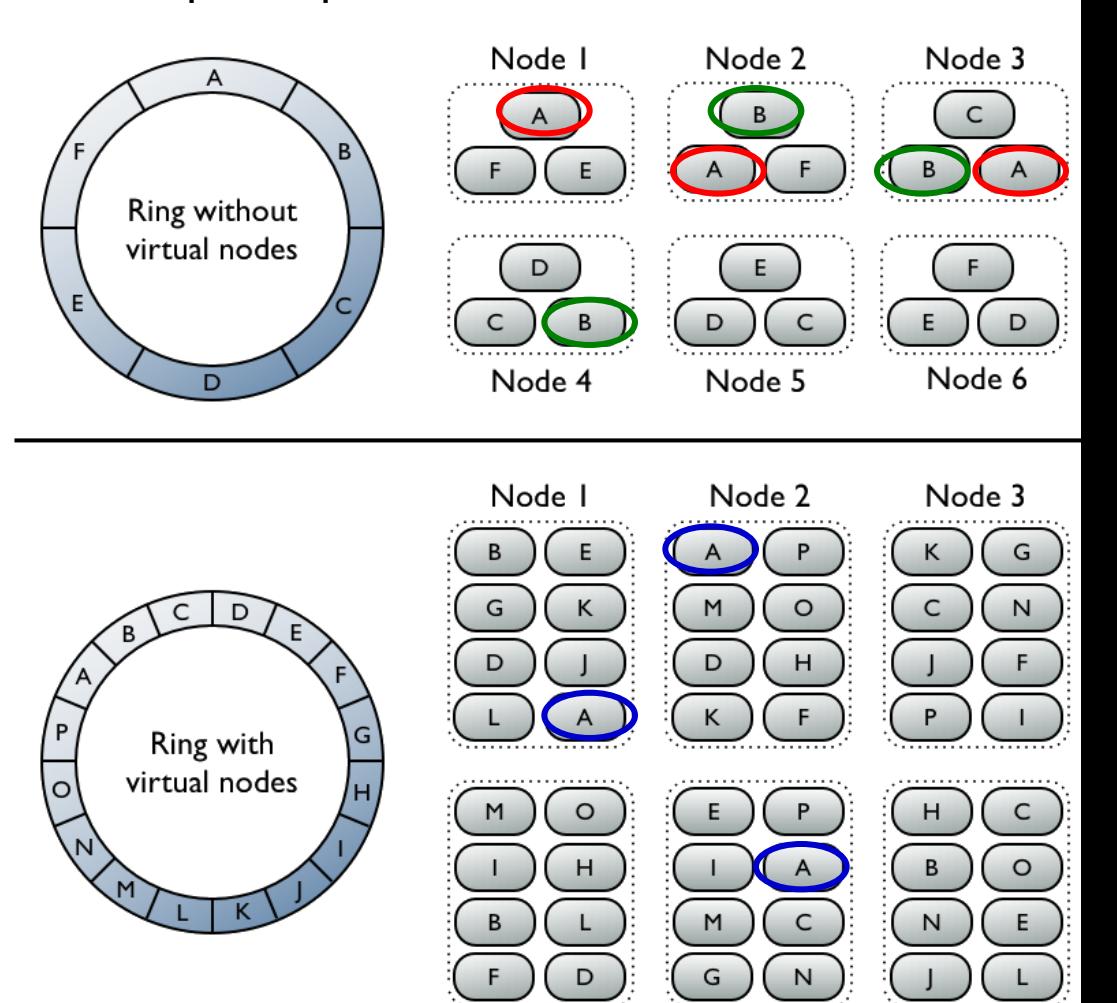

Node 4

Node 5

Node 6

**Gossip** 

#### Gossip process

- □ Runs every second
- $\Box$  Exchanges state messages with up to 3 other nodes in the cluster
- $\Box$  Enables to detect failures
- Gossiped message:
	- $\Box$  Information about a gossiping node + other nodes that it knows about
	- □ Acquired:
		- $\blacksquare$  Directly = by direct communication
		- Indirectly = second hand, third hand,  $\ldots$
	- $\Box$  Has a version
		- Older information is overwritten with the most current state

#### **Partitioner**

- Determines how data is distributed across the nodes  $\Box$  Including replicas
- Hash function for computing the token (hash) of a row key
- **Types of partitioners:** 
	- □ Murmur3Partitioner (default) uniformly distributes data across the cluster based on MurmurHash hash values
		- Non-cryptographic hash function
		- $\blacksquare$  Values from -2<sup>63</sup> to +2<sup>63</sup>
	- $\Box$  RandomPartitioner (default for previous versions) uniformly distributes data across the cluster based on MD5 hash values
		- $\blacksquare$  Values is from 0 to 2<sup>127</sup> -1
	- $\Box$  ByteOrderedPartitioner orders rows lexically by key bytes
		- **Hash**" = hexadecimal representation of the leading character(s) in key
		- Allows ordered scans by primary key
		- Can have problems with load balancing

#### **Replication**

- All replicas are equally important
	- There is no primary or master replica
- When replication factor exceeds the number of nodes, writes are rejected
	- Reads are served as long as the desired consistency level can be met

#### Replica placement strategies:

- 1. SimpleStrategy
	- **Places the first replica on a node determined by the partitioner**
	- **Additional replicas are placed on the next nodes clockwise in the** ring
	- **For a single data center only** 
		- We can divide the nodes into (optional **racks** forming) **data centers**
			- Collection of related nodes, physical or virtual

## Cassandra **Replication**

#### 2. NetworkTopologyStrategy

- Places replicas within a data center
	- We set number of replicas per a data center
- 1. The first replica is placed according to the partitioner
- 2. Additional replicas are placed by walking the ring clockwise until a node in a different rack is found
	- Motivation: nodes in the same rack often fail at the same
		- e.g., power, cooling, or network issue
- 3. If no such node exists, additional replicas are placed in different nodes in the same rack

#### Cassandra Replication – Examples

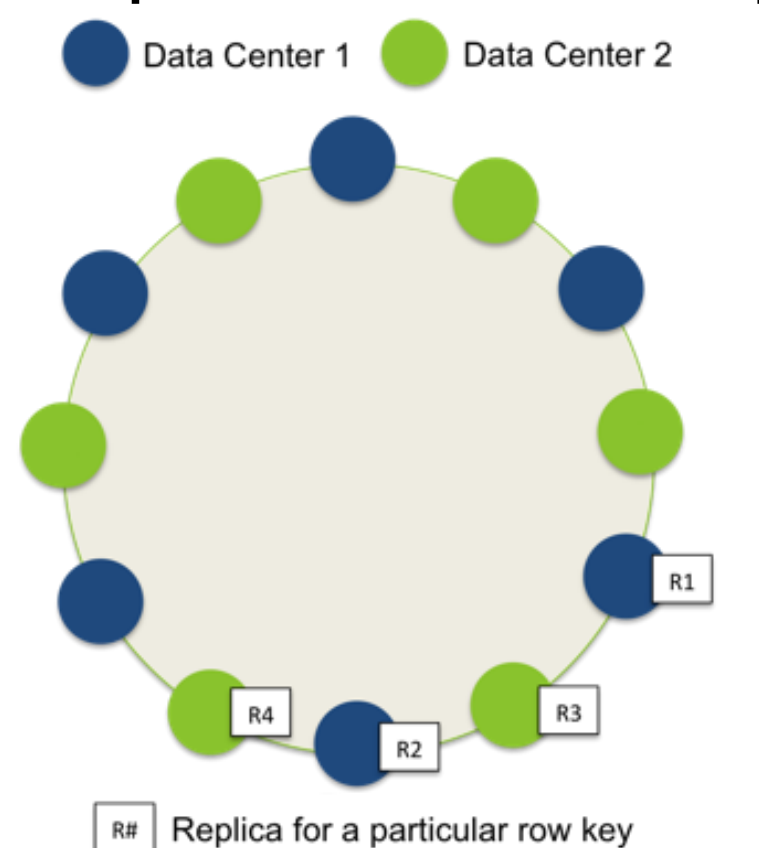

Data centers  $= 2$ Total replication factor  $=$  4 (set per data center)

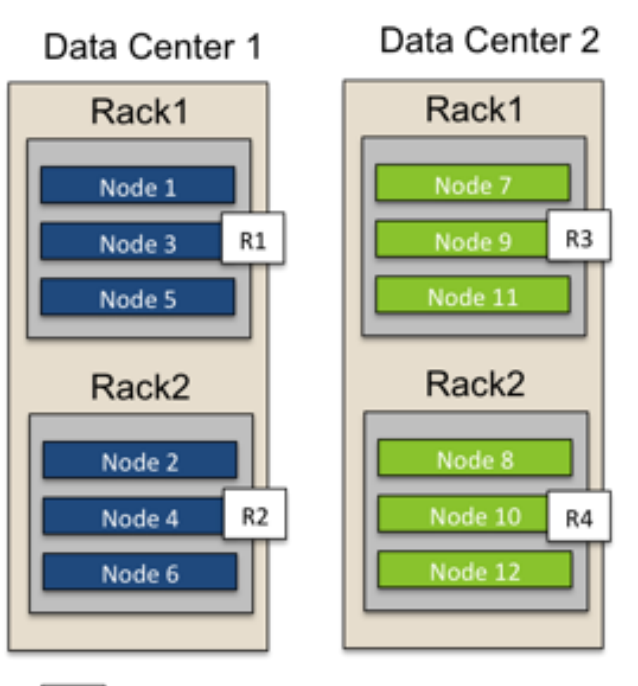

Replica for a particular row key R#

#### Replicas assigned to different racks

## Cassandra **Replication**

- $\blacksquare$  How many replicas to configure in each data center?
	- □ Compromise between:
		- 1. Need for being able to satisfy reads locally
			- □ Without cross data-center latency
		- 2. Failure scenarios
	- Most commonly: 2-3 replicas in each data center
	- $\Box$  Can be asymmetric (= different replication factors for different data centers)

### Cassandra Replication – Snitch

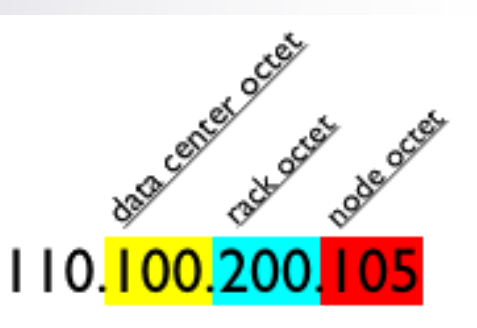

- $\blacksquare$  Informs about the network topology
	- Determines which data centers and racks are written to and read from
- **All nodes must have exactly the same snitch** configuration

#### **Narious types:**

- □ SimpleSnitch does not recognize data centers/racks
- □ RackInferringSnitch racks and data centers are assumed to correspond to the 3rd and 2nd octet of the node's IP address
- □ PropertyFileSnitch uses a user-defined description of the network
- $\Box$  Dynamic snitching monitors performance of reads, chooses the best replica based on this history
	- **Special case: optimization of read requests**

…

## References

- Eric Redmond Jim R. Wilson: **Seven Databases in Seven Weeks: A Guide to Modern Databases and the NoSQL Movement**
- Pramod J. Sadalage Martin Fowler: **NoSQL Distilled: A Brief Guide to the Emerging World of Polyglot Persistence**
- Cassandra:
	- □ Getting Started: [http://www.datastax.com/documentation/gettingstarted/index.html?page](http://www.datastax.com/documentation/gettingstarted/index.html?pagename=docs&version=quick_start&file=quickstart) [name=docs&version=quick\\_start&file=quickstart](http://www.datastax.com/documentation/gettingstarted/index.html?pagename=docs&version=quick_start&file=quickstart)
	- $\Box$  CQL 3.1: <http://www.datastax.com/documentation/cql/3.1/webhelp/index.html>
	- Apache Cassandra 1.2 <http://www.datastax.com/documentation/cassandra/1.2/webhelp/>
	- □ Apache Cassandra 2.0 <http://www.datastax.com/documentation/cassandra/2.0/webhelp/>